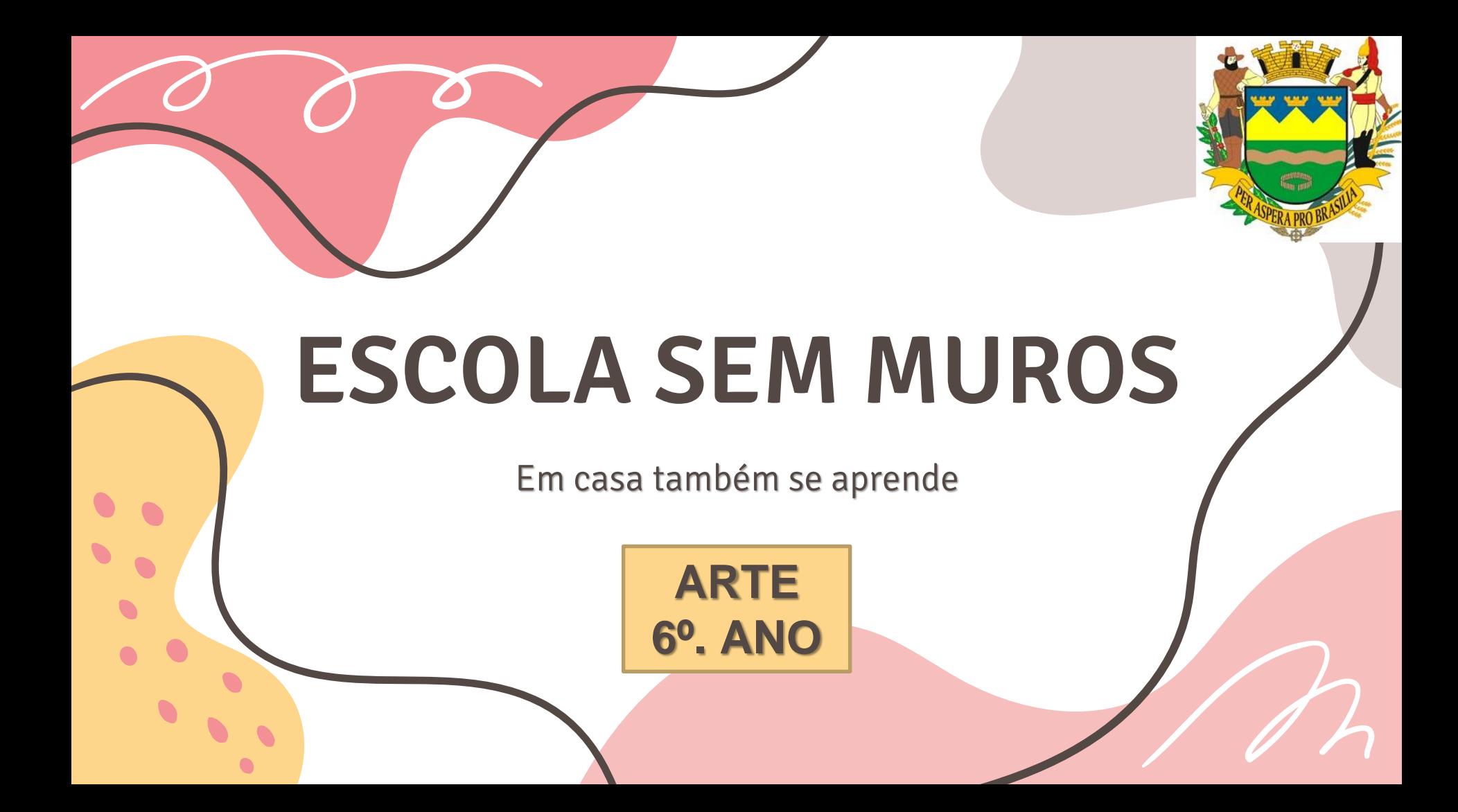

(EF06AR01SP) Pesquisar, apreciar e analisar dobradura, gravura, lambelambe e **animação** nas artes visuais tradicionais e contemporâneas, em obras de artistas brasileiros e estrangeiros de diferentes épocas e em diferentes matrizes estéticas e culturais, de modo a ampliar a experiências com diferentes contextos e práticas artístico-visuais e **cultivar a percepção**, o imaginário, a capacidade de simbolizar e o repertório imagético.

No século XIX, o matemático belga Joseph Plateau (1801-1883), criou o primeiro desenho animado (um homem montado em um cavalo que galopava), com base na **teoria da persistência da retina**, de sua autoria, que diz que **"Todo movimento mais rápido que uma fração de segundo não é perceptível ao olho humano. Por isso, as sequências mais aceleradas que esse padrão são vistas como uma imagem única."**

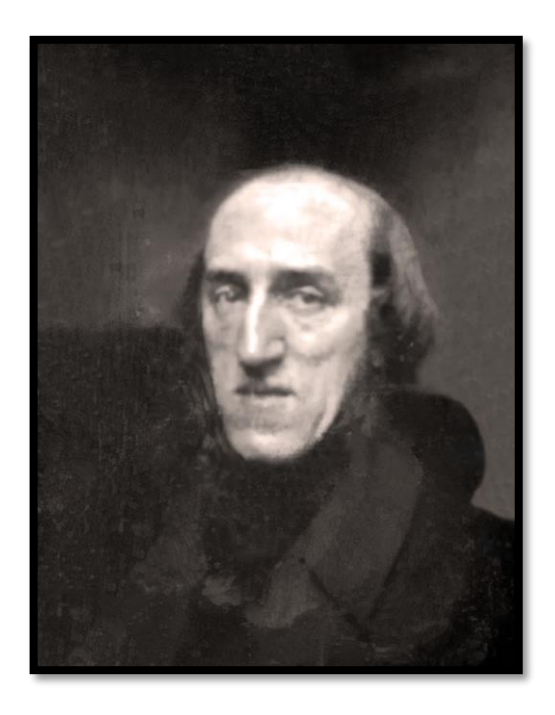

Fonte: https://novaescola.org.br/conteudo/2119/como-trabalhar-animacoes

Veja a homenagem feita pela Google à Joseph Plateau: <https://www.tecmundo.com.br/internet/146742-doogle-google-homenageia-precursor-cinema-joseph-plateau.htm>

## **Experimentos que testam a teoria da persistência da retina**

## **FOLIOSCÓPIO**

**Basta sobrepor duas folhas de papel e desenhar, na mesma posição, dois desenhos semelhantes, mas com pequenas alterações. Ao enrolar e desenrolar rapidamente o lápis na folha superior, a ilusão de movimento é criada.** <https://www.youtube.com/watch?v=EAd0HeryBNU> até 2:46

## **FLIPBOOK**

**Esse brinquedo é semelhante ao folioscópio mas, por ter como base um bloco com várias folhas, é possível fazer animações complexas, com mais movimentos. Para manipulá-lo, é só soltar as folhas rapidamente de trás para a frente.**

<https://www.youtube.com/watch?v=kcEY5jV7gsU>

Construa esses dois brinquedos ópticos e, se puder e quiser, poste fotos ou vídeos do processo em suas redes sociais usando a hashtag #escolasemmmuros.

Não se esqueça de mandar o resultado do seu trabalho para seu professor pelo canal de contato da escola. Até logo!

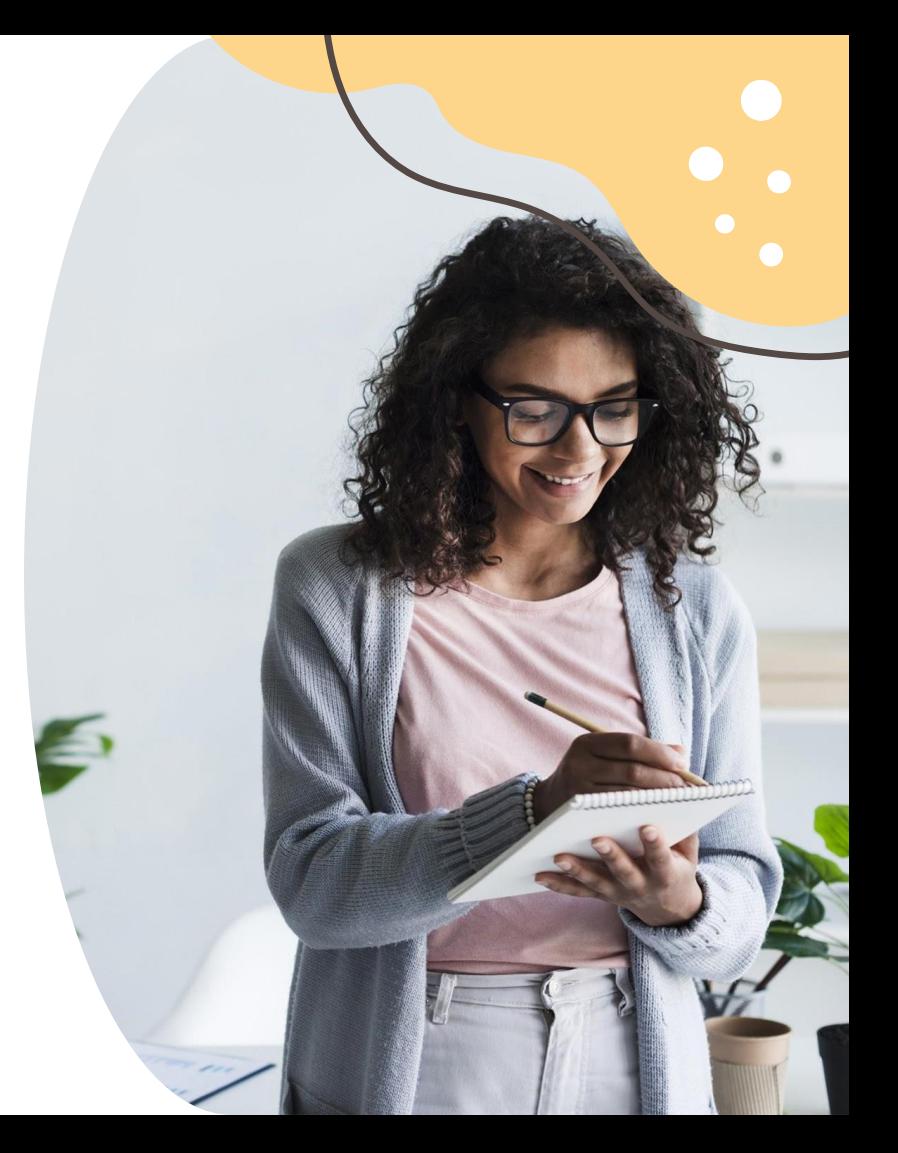

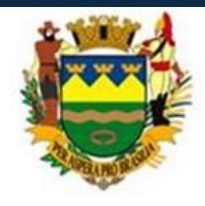

PREFEITURA MUNICIPAL DE TAUBATÉ SECRETARIA DE EDUCAÇÃO

## EPP - Equipe de Práticas Pedagógicas

eppseed@gmail.com